# formaestro

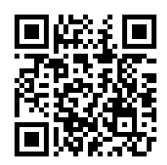

## EXCEL VBA

Dernière mise à jour le 15/06/2023.

#### **OBJECTIF**

Les objectifs de cette formation Excel VBA sont d'enseigner aux participants comment créer, modifier, exécuter et gérer des macros, maîtriser les principes de base de la programmation en VBA, et concevoir des formulaires interactifs

#### **COMPÉTENCES DÉVELOPPÉES**

- Être capable de créer et d'exécuter des macro-commandes.
- Comprendre comment développer des applications simples en VBA.
- Savoir personnaliser son environnement de travail.
- Créer des formulaires de saisie des données.

#### **PUBLIC CONCERNÉ**

Professionnels souhaitant améliorer leur productivité et automatiser des tâches répétitives dans Excel.

#### **MODALITÉS D'ACCÈS**

Sur inscription ou demande de devis, réalisation sous 2 à 4 semaines.

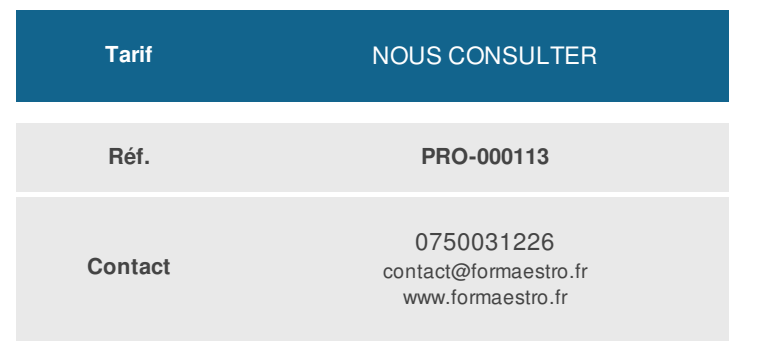

#### **PRÉ-REQUIS**

Avoir suivi la formation « Excel avancé » ou un niveau équivalent.

#### **ACCESSIBILITÉ AUX PERSONNES EN SITUATION DE HANDICAP**

Si vous êtes en situation de handicap, merci de bien vouloir nous contacter au préalable afin que nous puissions définir ensemble les modalités nous permettant de vous former dans les meilleures conditions.

#### **MODALITÉS DE DÉROULEMENT DE L'ACTION DE FORMATION**

Formation individuelle ou en groupe dans vos locaux ou à distance en visio-conférence.

#### **MÉTHODES ET MOYENS MOBILISÉS**

Alternance d'apports théoriques et mises en situation pratiques.

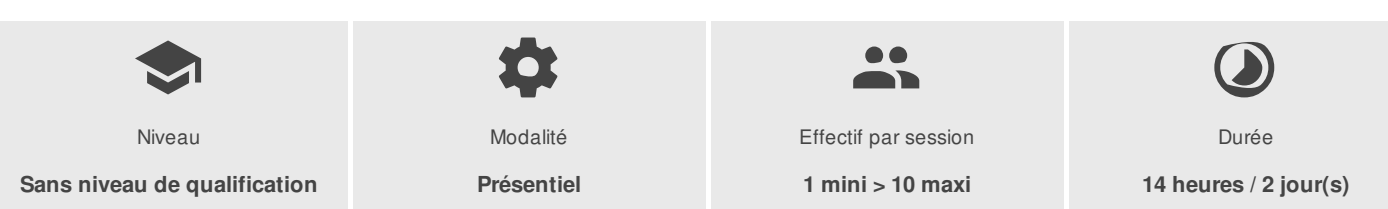

FORMAESTRO - N° SIRET 94798245000019 - RCS B 947 982 450 - Code APE 85.59A - 50, rue du Cèdre 38420 MURIANETTE France - Tél. : 0750031226 - contact@formaestro.fr - www.formaestro.fr

# formaestro

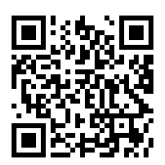

### PROGRAMME

### **Utiliser l'enregistreur de macros**

- Créer une macro avec l'enregistreur de macros
- Visualiser le code généré dans la fenêtre visual basic
- Modifier la macro dans la fenêtre visual basic
- Créer une macro globale (ou personnelle)

#### **Gérer un classeur contenant des macros**

- Enregistrer son classeur au bon formt
- Activer le contenu d'un classeur (macros ou contrôles active X) à l'ouverture de celui-ci
- Définir son niveau de sécurité
- Indiquer des emplacements approuvés pour éviter la désactivation de macros

#### **Utiliser différents moyens pour exécuter une macro**

- Exécuter une macro à partir d'un raccourci-clavier
- Insérer une icône pour exécuter une macro
- Exécuter une macro à partir d'un bouton

### **Travailler dans visual basic editor**

- S'approprier l'interface de visual basic editor : les fenêtres explorateur d'objets, propriétés, code
- Création d'un nouveau module
- Renommer un module
- Créer un module
- Utiliser les outils de débogage pour repérer ses erreurs (pas à pas détaillé, points d'arrêt)

#### **Les principes de base de la programmation en vba**

- Comprendre les différents concepts : objet (cellule), méthode (ouvrir), propriétés (visible)
- Explication des couleurs de texte du code VBA
- Les principes de base pour saisir une instruction

#### **Programmer en vba**

- Définir une ou plusieurs conditions en utilisant l'instruction if...Then
- Utiliser la structure décisionnelle select case...
- Utiliser des variables pour stocker des informations
- Déclarer une variable utilisable dans toutes les procédures
- Reprendre la macro à un point précis avec l'instruction goto
- Répéter une série d'instructions grâce à la boucle do while...Loop
- Utiliser la boucle for...Next pour répéter une instruction plusieurs fois
- Utiliser la boucle for...Each pour agir sur un ensemble d'objets
- Afficher un message avec la fonction msgbox
- Afficher une boîte de dialogue avec une zone de saisie pour l'utilisateur
- Sélectionner une plage de cellules

FORMAESTRO - N° SIRET 94798245000019 - RCS B 947 982 450 - Code APE 85.59A - 50, rue du Cèdre 38420 MURIANETTE France - Tél. : 0750031226 - contact@formaestro.fr - www.formaestro.fr

Déclaration d'activité enregistrée sous le numéro 84380863338 auprès du/de la Préfet de la région Auvergne-Rhône-Alpes. Cet enregistrement ne vaut pas agrément de l'état. 2/3

## formaestro

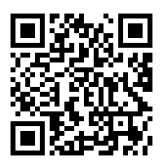

- Se déplacer dans un tableau
- Repérer la fin d'une colonne, d'une ligne, d'un tableau  $\bullet$

#### **Créer des macros évènementielles**

- Écrire une procédure se déclenchant par rapport à un évènement sur une feuille de calcul
- Mettre en place une macro se déclenchant par rapport au classeur

### **Créer un formulaire**

- Créer un formulaire (boîte de dialogue)
- Modifier les propriétés du formulaire
- Insérer différents contrôles dans le formulaire (zones de texte, cases à cocher, boutons d'option...)  $\bullet$
- Modifier les propriétés des différents objets
- Définir l'ordre des tabulations
- Affecter une macro à un objet du formulaire
- Afficher le formulaire à partir d'excel

#### **INTERVENANT(S) ÉVALUATION ATTRIBUTION FINALE**

Formateur consultant expert dans son domaine.

Auto-évaluation et/ou QCM pour évaluation des connaissances avant entrée en formation et évaluation des acquis en cours ou en fin de formation.

Attestation des acquis / Certificat de Réalisation